Biblioteca Județeană "Gheorghe Sincai" Bihor, Oradea, Armatei Române, nr. 1/A **COMISIA DE CONCURS** Nr. 46 din 14.01.2021

 $\mathbf{I}$ :

## COMUNICARE

#### **Privind rezultatul final**

### la concursul de testare a cunostintelor profesionale pentru ocuparea posturilor din serviciile restructurate, ca urmare a reorganizării institutiei, în conformitate cu HCJ nr, 217 din 15.12 2020

Având în vedere prevederile din Regulamentul privind Procedura de organizare si desfăsurare a examenului pentru ocuparea posturilor din serviciile restructurate, ca urmare a reorganizării instituției, în conformitate cu HCJ nr. 217 din 15.12 2020, vă informăm că în urma corectarii lucrărilor și solutionarea contestației, rezultatul final este:

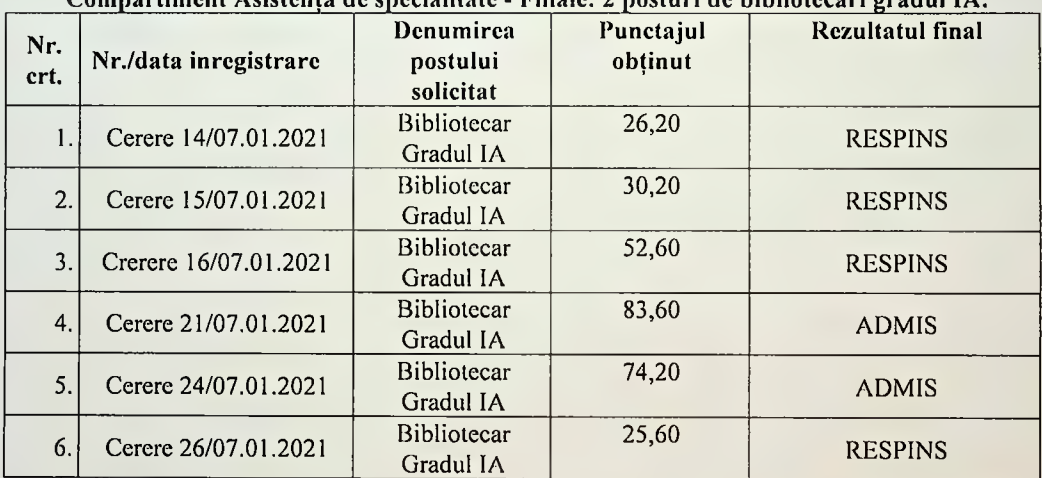

#### Compartiment Asistantă de specialitate - Filiale: 2 posturi de bibliotecari gradul IA.

#### Sala de lectură – depozite carte și presă (Depozit General): un post de bibliotecar gradul

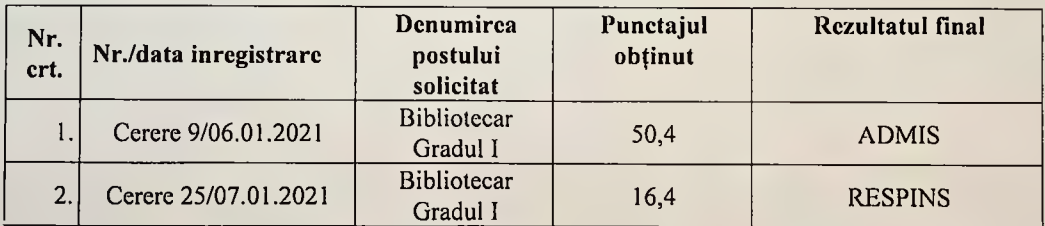

| Nr.<br>crt. | Nr./data inregistrare | Denumirea<br>postului<br>solicitat | Punctajul<br>obtinut       | Rezultatul final |
|-------------|-----------------------|------------------------------------|----------------------------|------------------|
|             | Cerere 8/06.01.2021   | <b>Bibliotecar</b><br>Gradul IA    | Nu se impune<br>examinarea | <b>ADMIS</b>     |
| 2.          | Cerere 23/07.01.2021  | Bibliotecar<br>Gradul IA           | absent                     | <b>RESPINS</b>   |

nitară – înscrieri: un nost de bibliotecar gradul IA:

# Compartiment informatizare: 3 posturi de bibliotecari gradul IA:

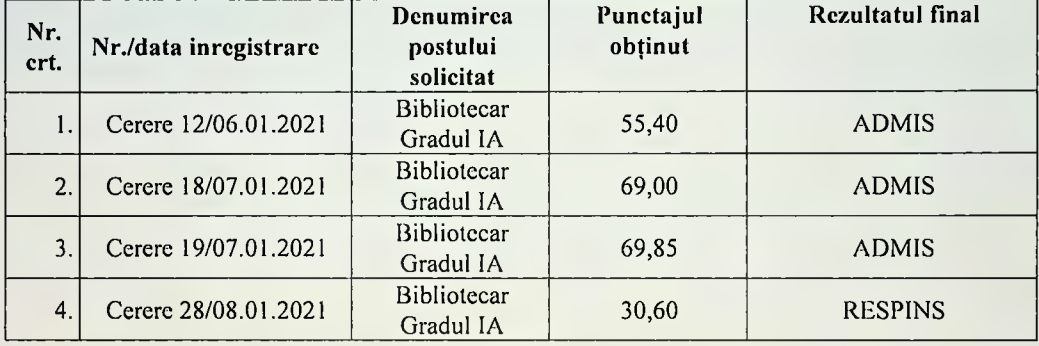

Afișat astăzi, 18.01.2021, ora 14:00, la sediul Bibliotecii Județene "Gheorghe Șincai".

Secretar comisie, Bealcu Valeria Simona